#### **There are** *at least* **7 errors in this setup**

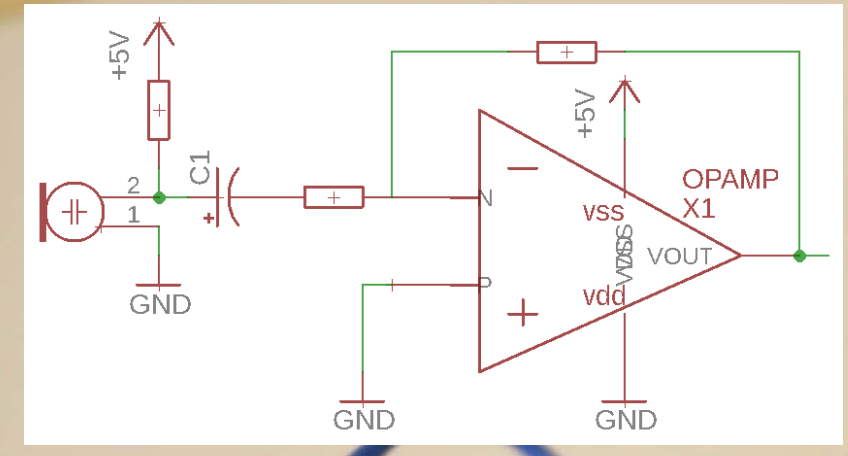

*Can anyone see a more fundamental problem with this circuit?*

• *What happens when you send in voltage outside of the supply rail?*

19

- Best case: it survives , or completely fails
- Worst case: it sort of keeps working!

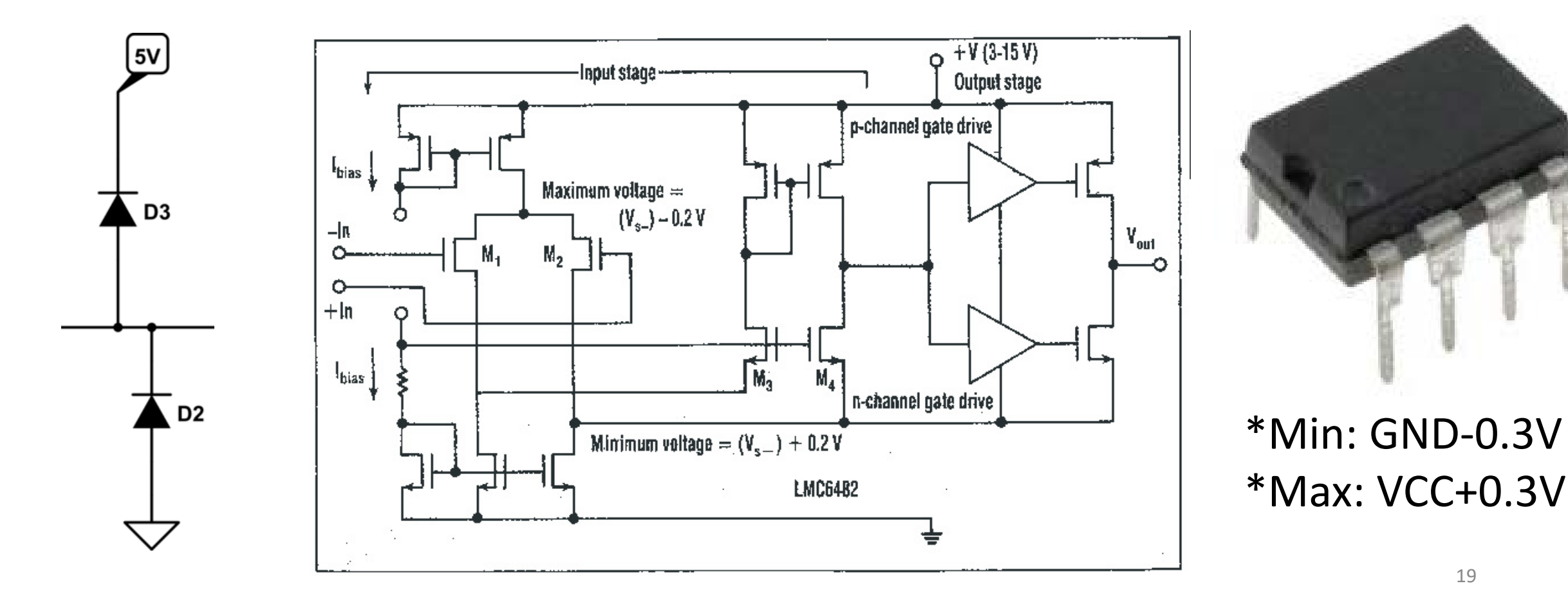

# **DON'T GO BEYOND THE SUPPLY RAIL!**

20

#### Inverting Amplifier

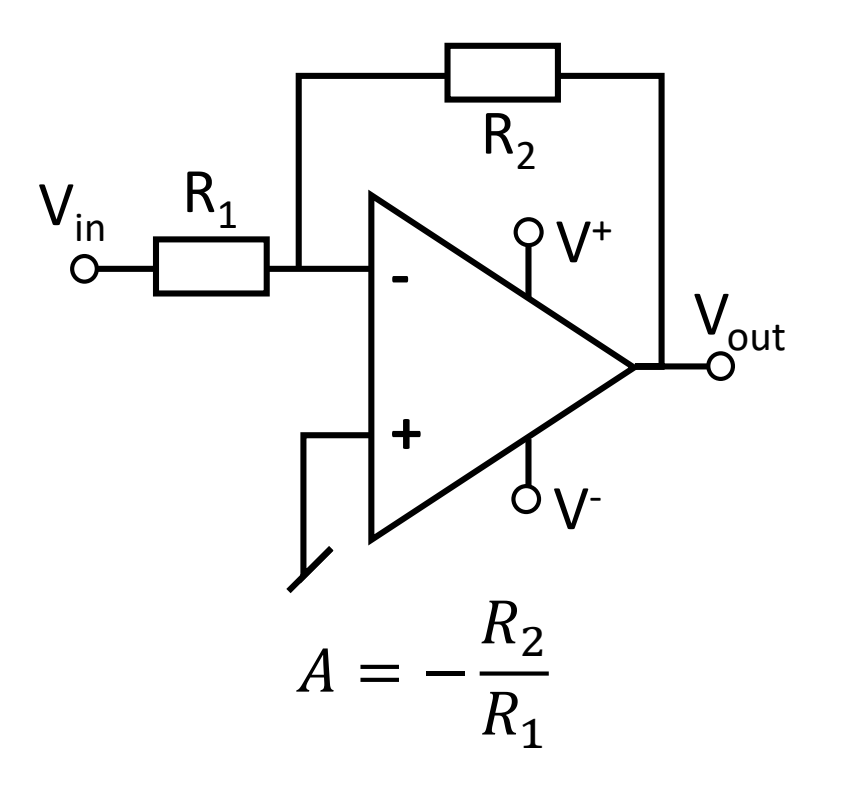

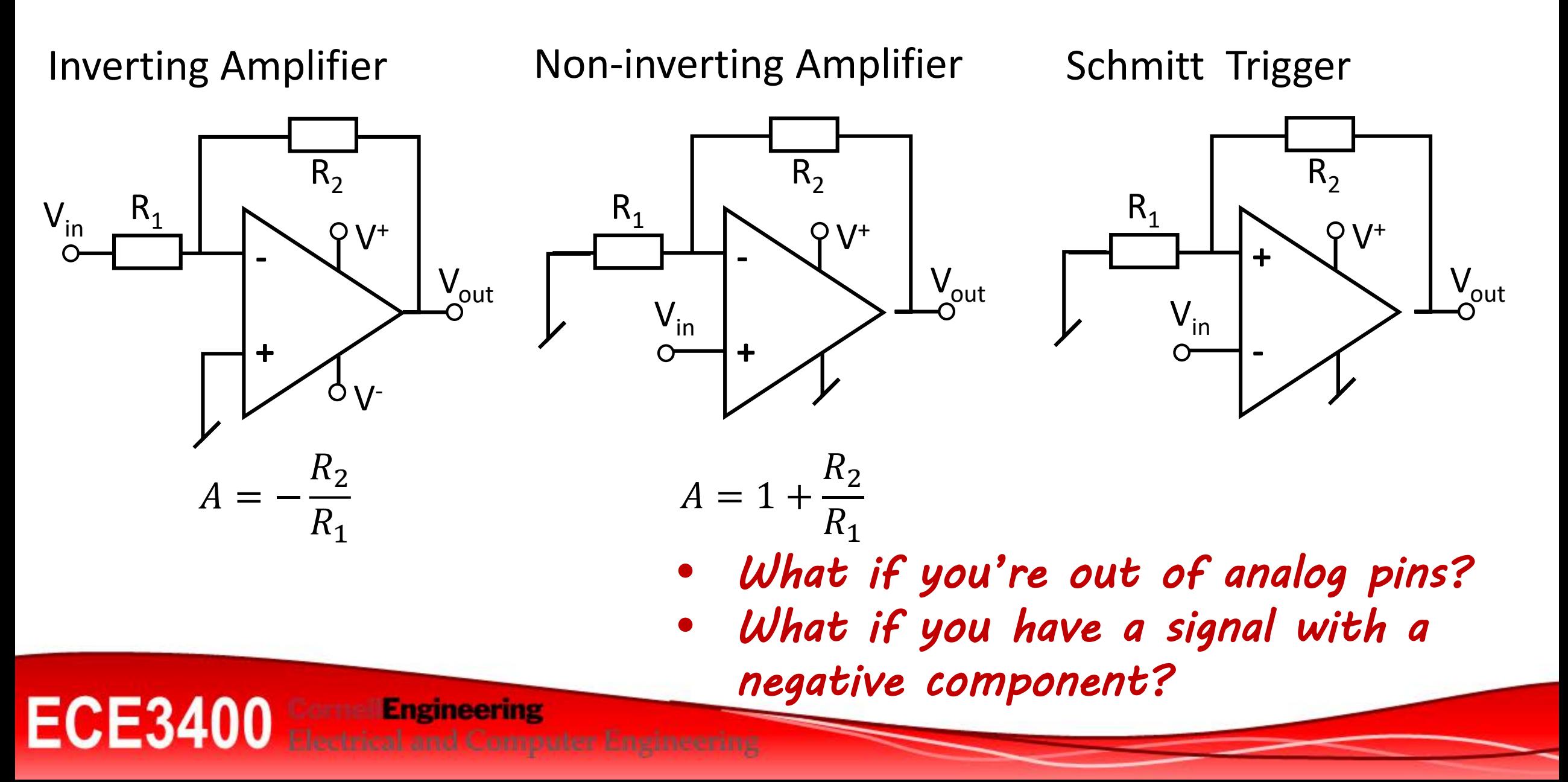

#### Team Alpha's solution from 2017:

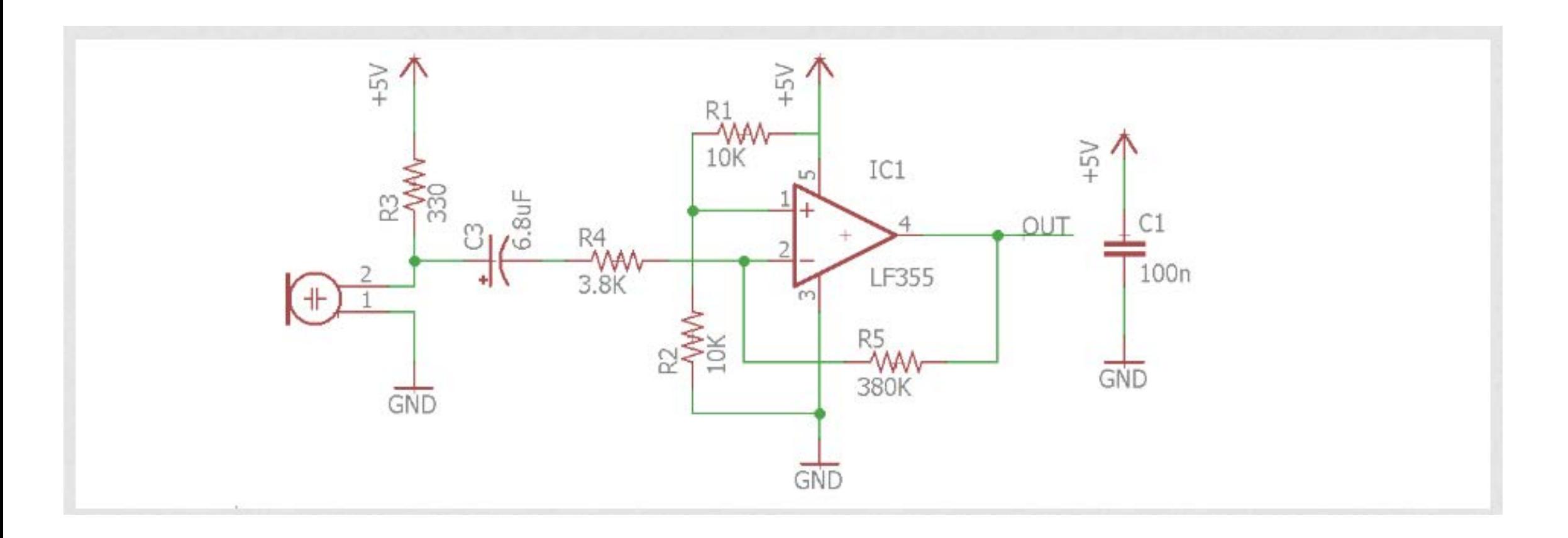

23

#### • *What does a sine wave look like after an amplifier?*

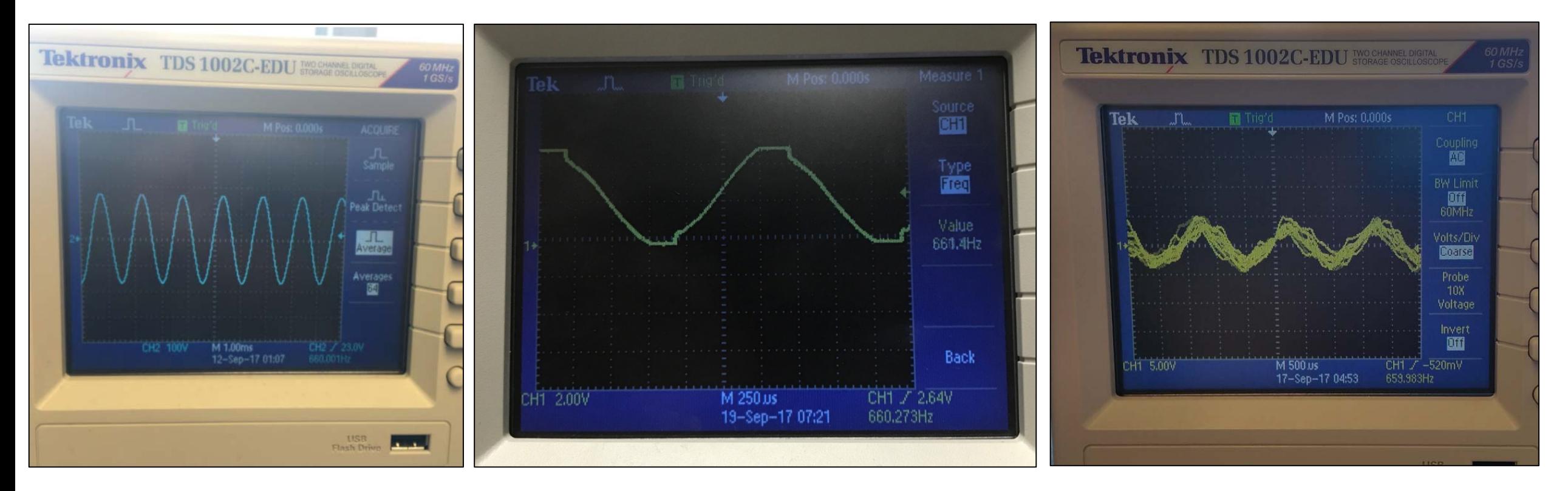

*Could you send this signal into the Arduino ADC?*

## **Amplifiers - Sanity Check**

• *What if there is no output?*

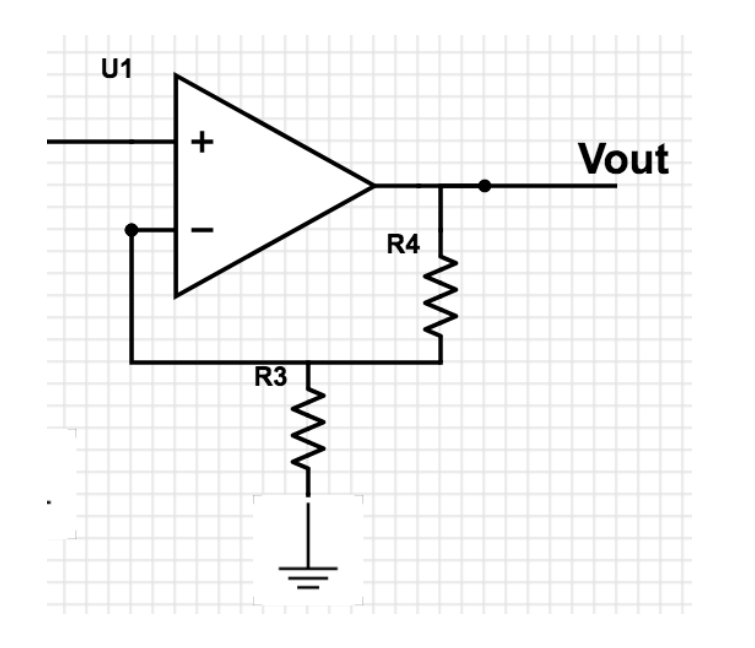

- Is it powered / hooked up right?
- Is it saturated?
	- Check the DC value of your input signal
	- Recalculate the amplification
	- Check if the scope is set to AC

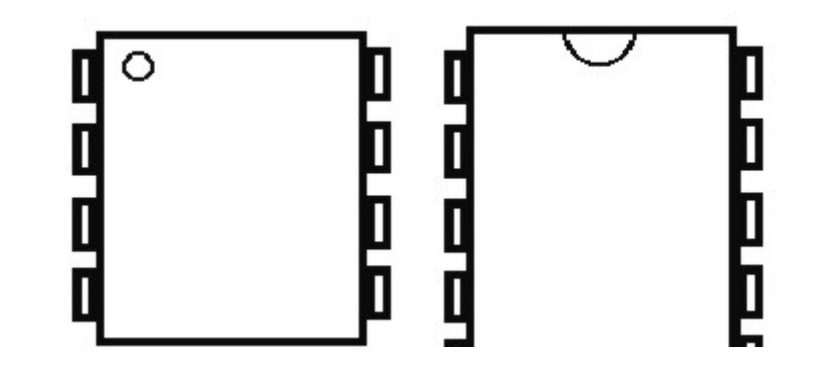

• *Do lots of unit checks!!*

## **Analog Filters**

- *What are the key components in a passive analog filter?*
	- Inductors and capacitors
	- *What happens to the current when the switch closes and opens?*
	- *Is this a high pass or low pass filter?*

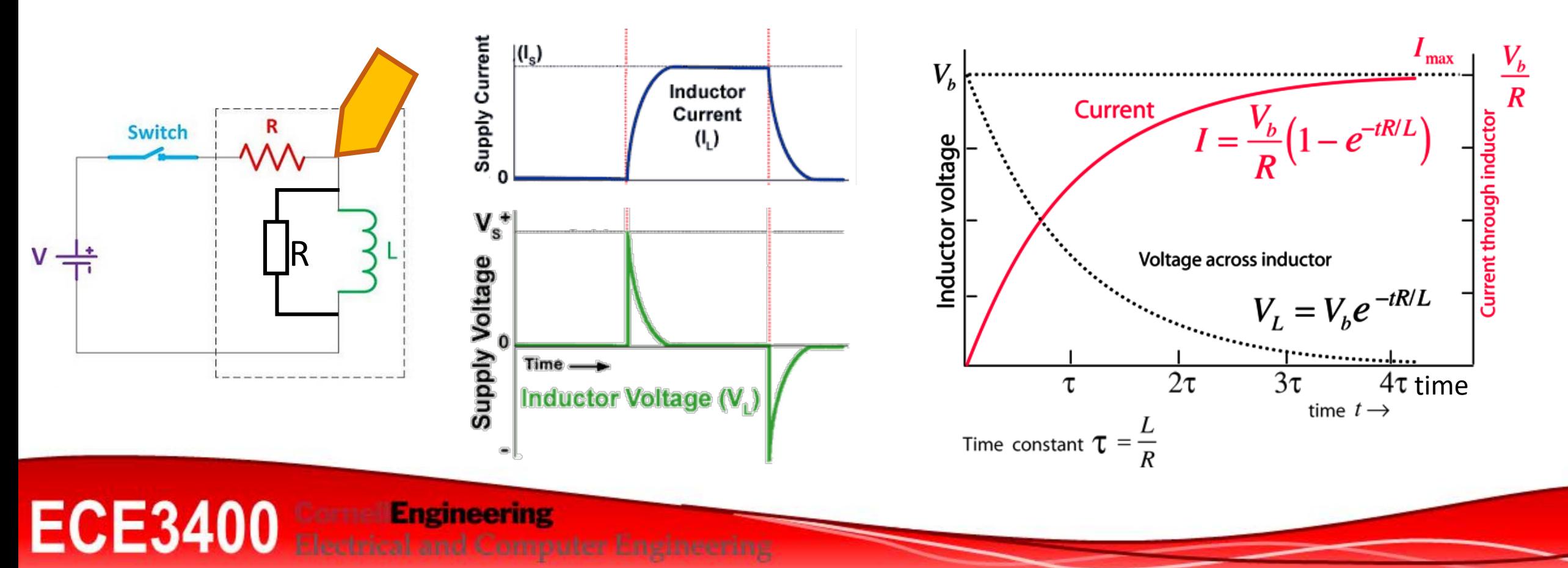

# **Analog Filters**

- *What are the key components in a passive analog filter?*
	- Inductors and capacitors
	- *What happens to the current when the switch closes and opens?*
	- *Is this a high pass or low pass filter?*
	- *What if you wanted a high pass filter?*

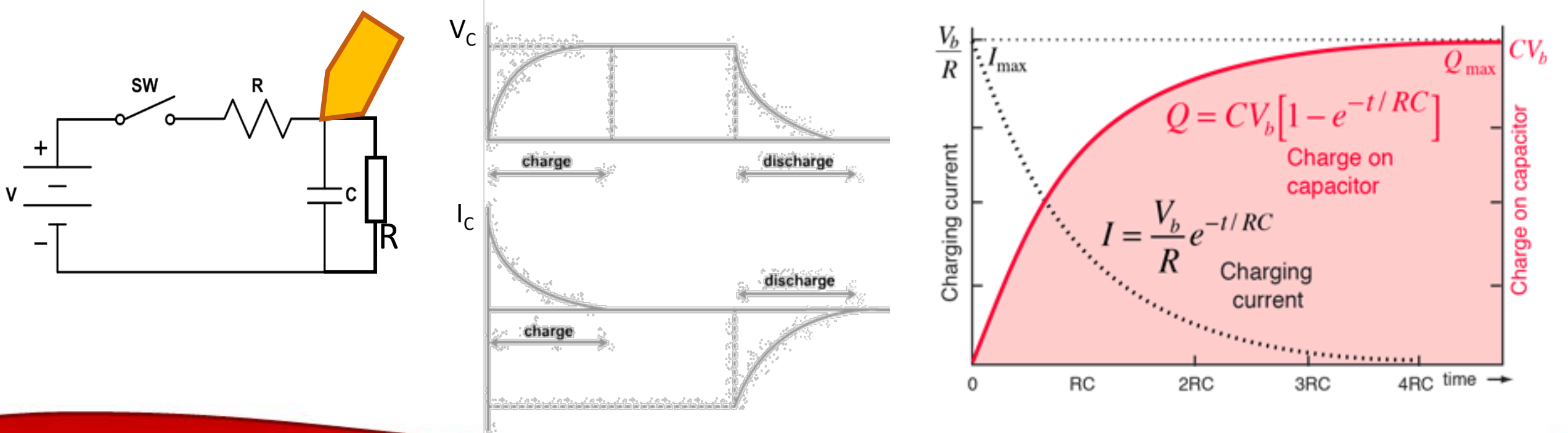

## **Analog Filters**

- *What are the key components in a passive analog filter?*
	- Inductors and capacitors
- *What if I want a passive band pass filter?*

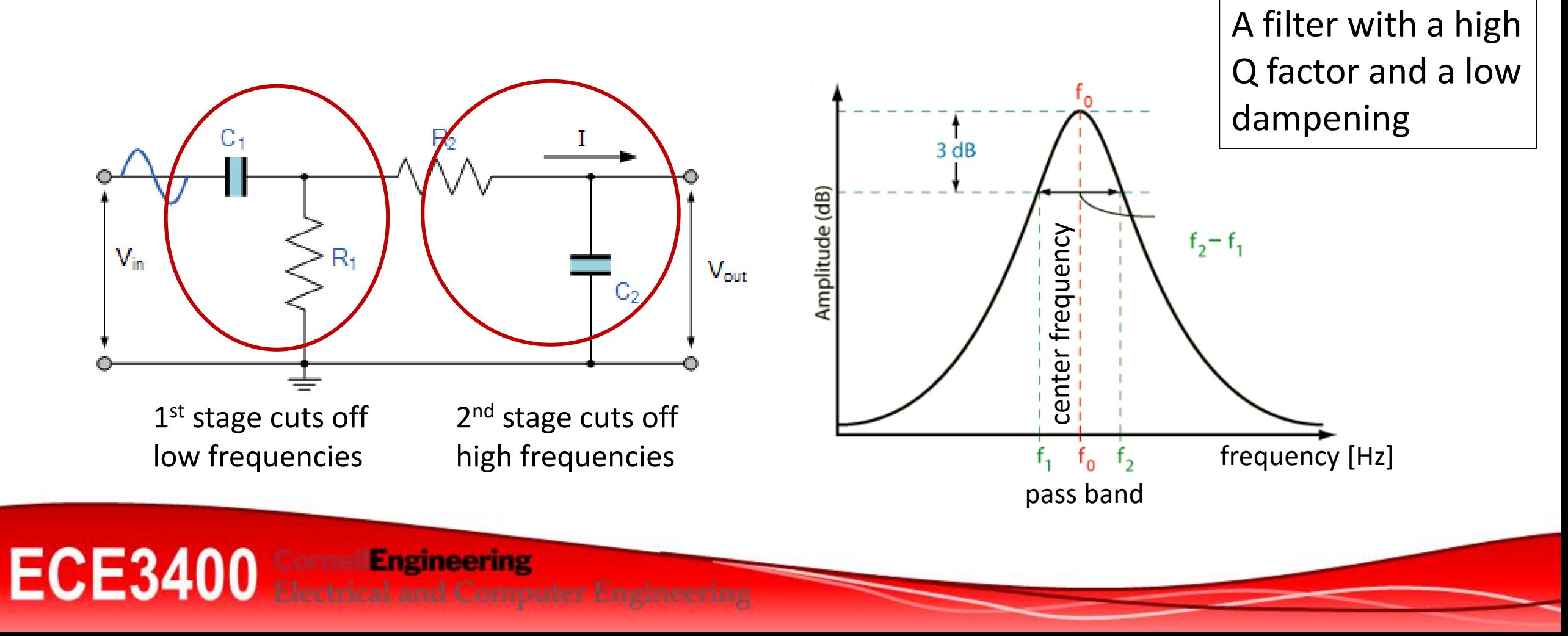

*Aim:*

# **Active Filters**

- There are lots of different active filters
	- Chebyshev, Butterworth, Sallen-Key, etc…
- Analog Devices filter wizard
	- <http://www.analog.com/designtools/en/filterwizard/>
- LT Spice
	- <http://www.analog.com/en/design-center/design-tools-and-calculators/ltspice-simulator.html>

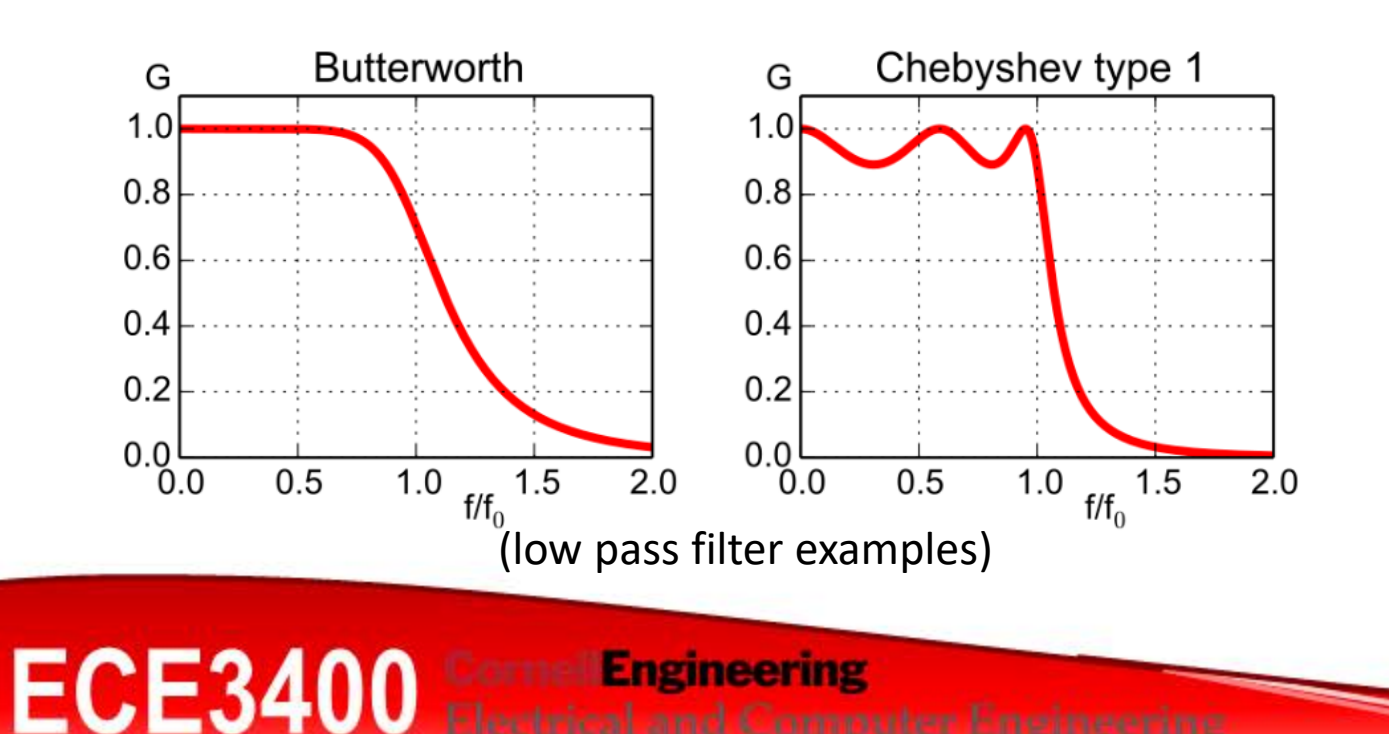

ectrical and Computer Engineering

Example from team 15 last year (Chebyshev):

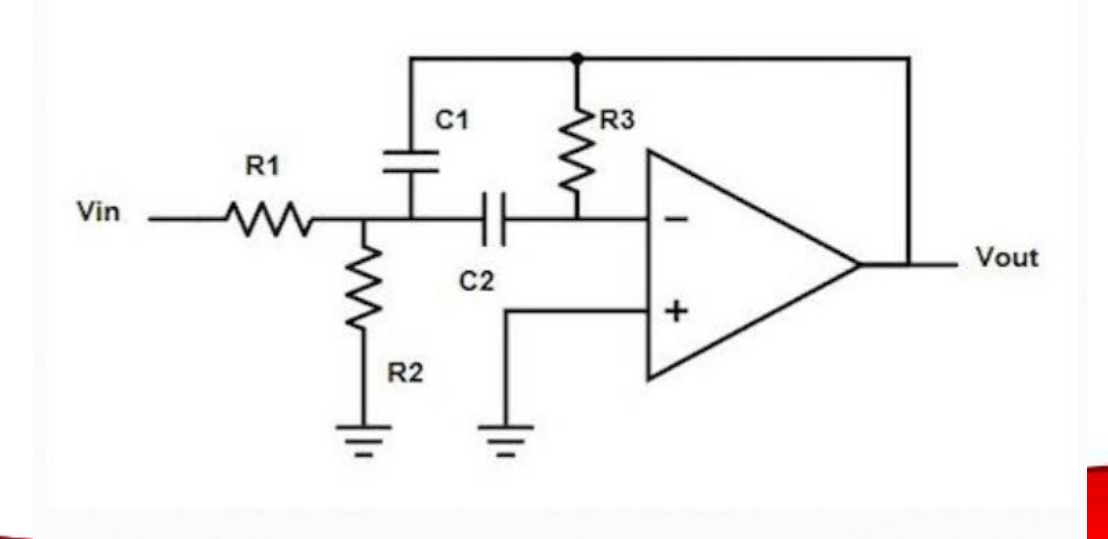

# **Digital Filters**

- *Should you pick a digital over an analog filter?*
	- Analog filters
		- Bulky and require accurate (expensive) components
		- Low relative Q-values
	- Digital filters
		- High relative Q-values and are versatile
		- *BUT they require an ADC (discretization), memory, and processing time*

30

## **Discretized Signals and Aliasing**

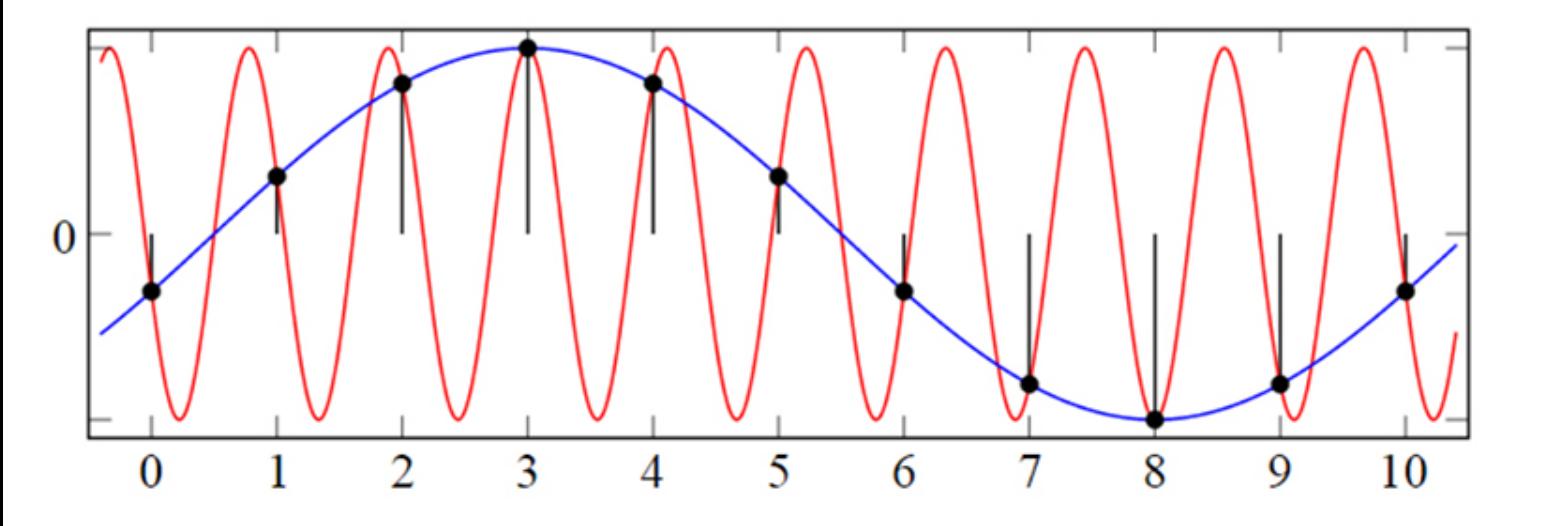

#### *Nyquist Theorem*

• The sampling rate must be at least twice the highest frequency component of the signal:

31

$$
f_{sample} = 2 \cdot f_{max}
$$

- *How fast do you have to sample you audio signal?*
	- 10kHz music -> 20kHz sampling rate
- *Why not just measure as fast as you can?*
	- Memory becomes an issue
- *It could still make sense to add an analog filter before discretization!*

**Engineering ECE34** 

## **Fourier Transforms**

[Modified from: http://hometheaterhifi.com/technical/technical-reviews/up](http://hometheaterhifi.com/technical/technical-reviews/up-sampling-aliasing-filtering-ringing-a-clarification-of-terminology/)sampling-aliasing-filtering-ringing-a-clarification-of-terminology/

32

*Arguably the most important set of algorithm for analysis and manipulation of discrete data!*

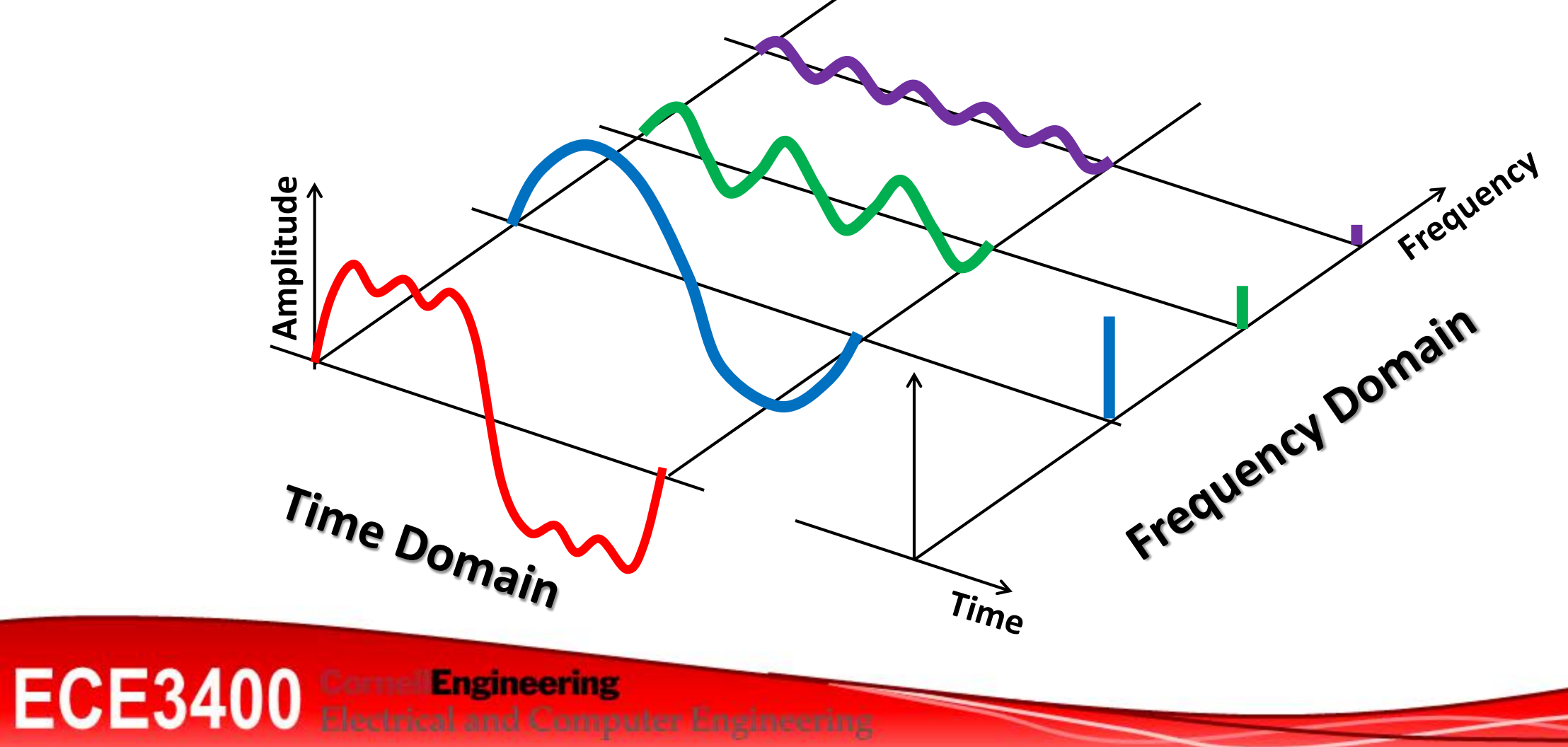

### **Fast Fourier Transforms**

(A version of Discrete Fourier Transforms)

*frequency = The sum of contributions to this frequency from each point in time*

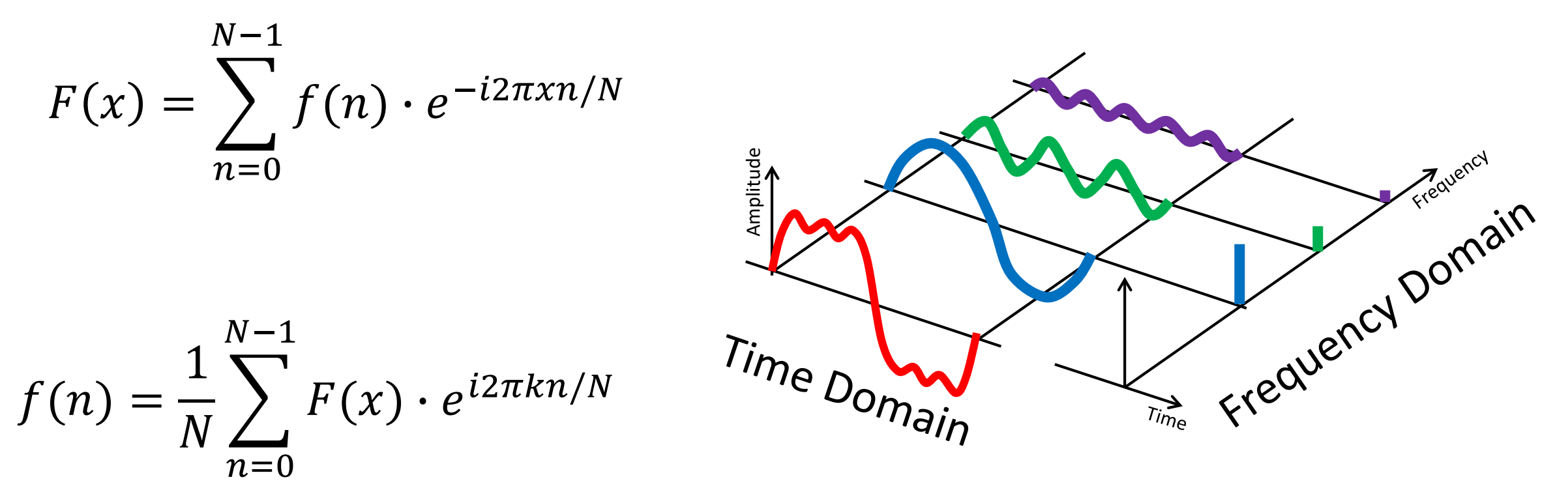

33

*Time point = The sum of contributions to this time point from each frequency*

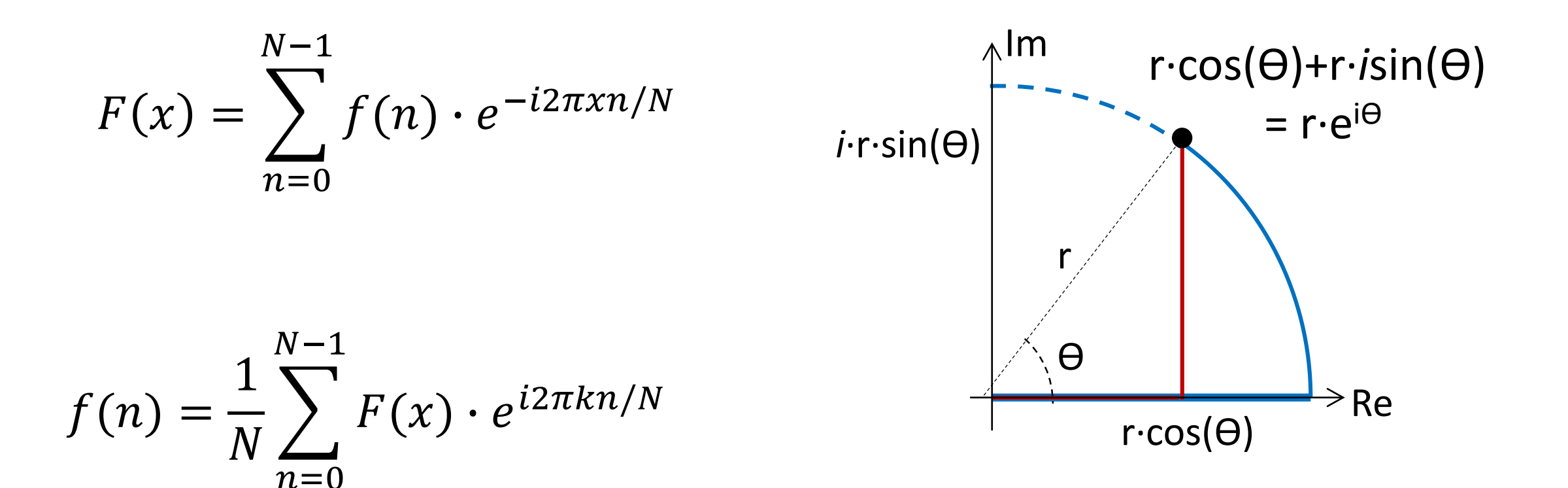

$$
F(x) = \sum_{n=0}^{N-1} f(n) \cdot e^{-i2\pi xn/N}
$$

$$
f(n) = \frac{1}{N} \sum_{n=0}^{N-1} F(x) \cdot e^{i2\pi kn/N}
$$

- Frequency (speed)
- Amplitude (radius)
- Phase Angle (starting point)

**ECE3400** Electrical and Computer Engineering

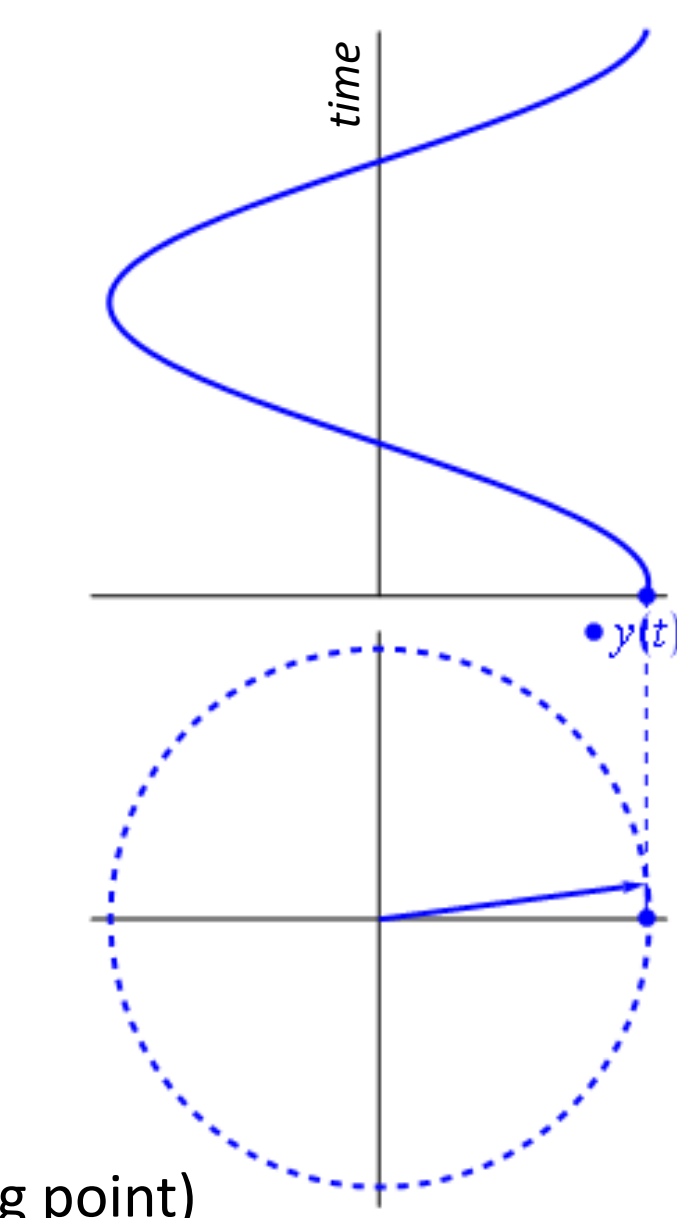

35

$$
F(x) = \sum_{n=0}^{N-1} f(n) \cdot e^{-i2\pi xn/N}
$$

To find the energy at a particular frequency, spin your signal around a circle at that frequency, and average a bunch of points along that path. *quote Stuart Riffle, Blogaday*

36

$$
f(n) = \frac{1}{N} \sum_{n=0}^{N-1} F(x_k) \cdot e^{i2\pi kn/N}
$$

**ECE3400 Engineering** 

#### <https://betterexplained.com/articles/an-interactive-guide-to-the-fourier-transform/>

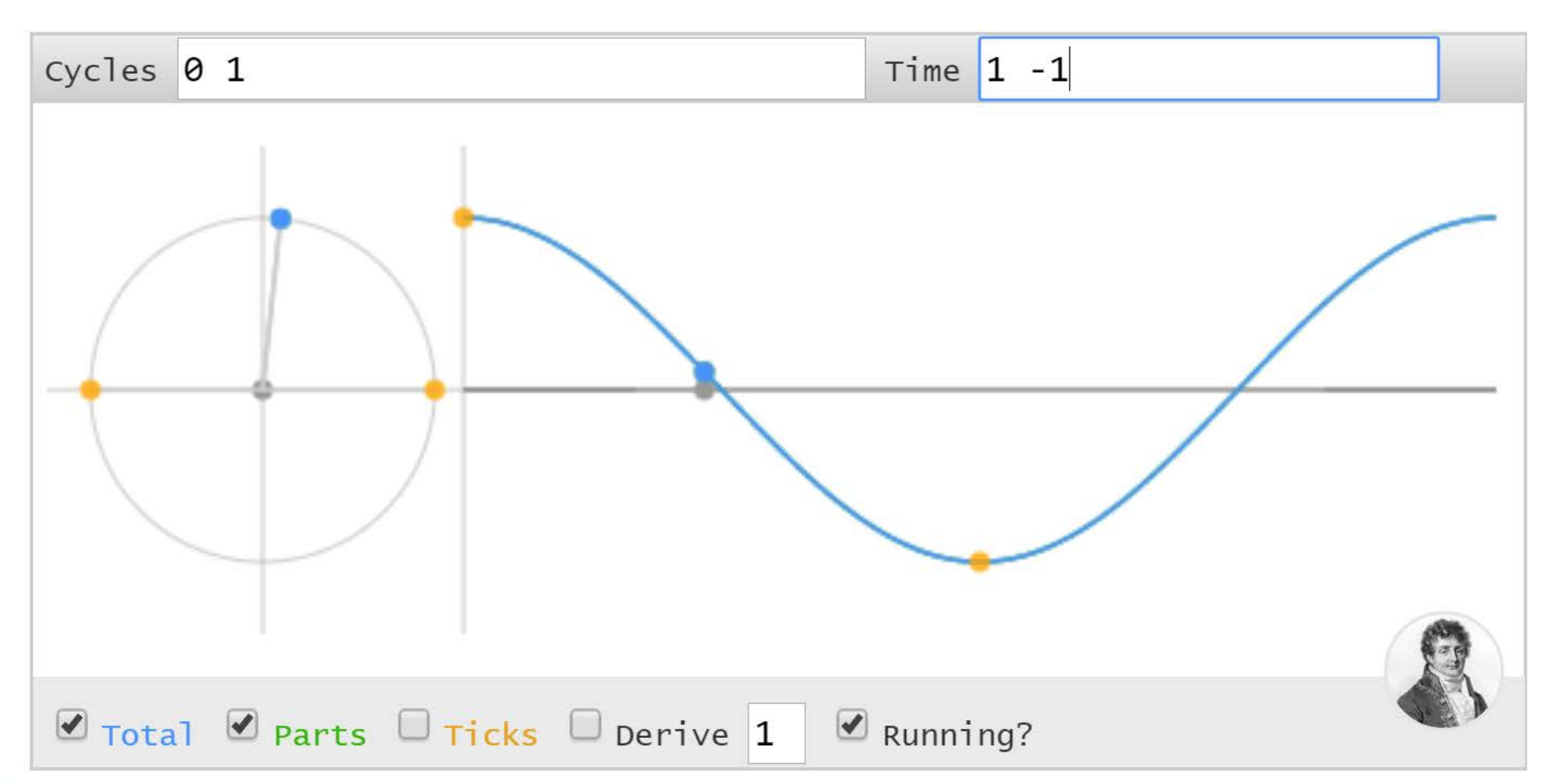

37

## **Fourier Transforms**

[Modified from: http://hometheaterhifi.com/technical/technical-reviews/up](http://hometheaterhifi.com/technical/technical-reviews/up-sampling-aliasing-filtering-ringing-a-clarification-of-terminology/)sampling-aliasing-filtering-ringing-a-clarification-of-terminology/

38

*Arguably the most important set of algorithm for analysis and manipulation of discrete data!*

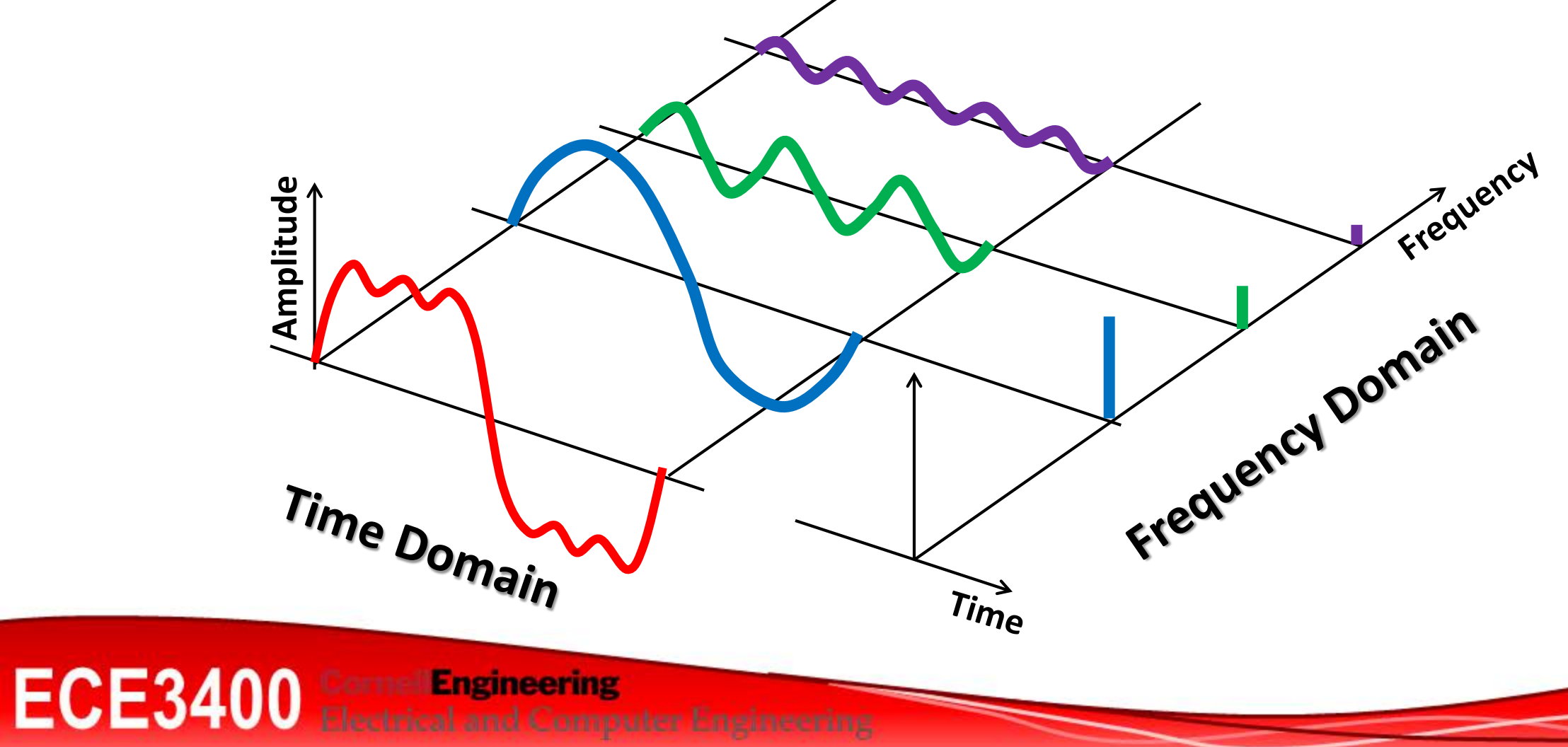

# Open Music Labs FFT Library Functions

Courtesy of Vaidehi Garg

#### fft\_run()

- Main FFT functional call
- No input variables, no return variables
- Assumes ordered data is available in memory
- Data is stored in array of size N, called fft input[]
- The array contains 2 16-bit values per FFT datapoint
- Even positions are for real values, odd for imaginary
- Every two positions corresponds to one bin => N/2 FFT bins

# Open Music Labs FFT Library Functions

Courtesy of Vaidehi Garg

#### Before calling fft\_run():

- Decide N based on the number of FFT bins you want.
- Fill fft input [] with datapoints from the ADC. Since the datapoints are real, put them in the even positions, and fill the odd positions with 0's.

# Open Music Labs FFT Library Functions

#### After calling fft\_run():

- Use one of the provided functions to process the FFT output and obtain the output array.
	- fft mag log() returns the output in sequential order of FFT frequency bins!
- Check the value of the relevant bin (which bin # would you need to check for a 660Hz or 12kHz frequency?)

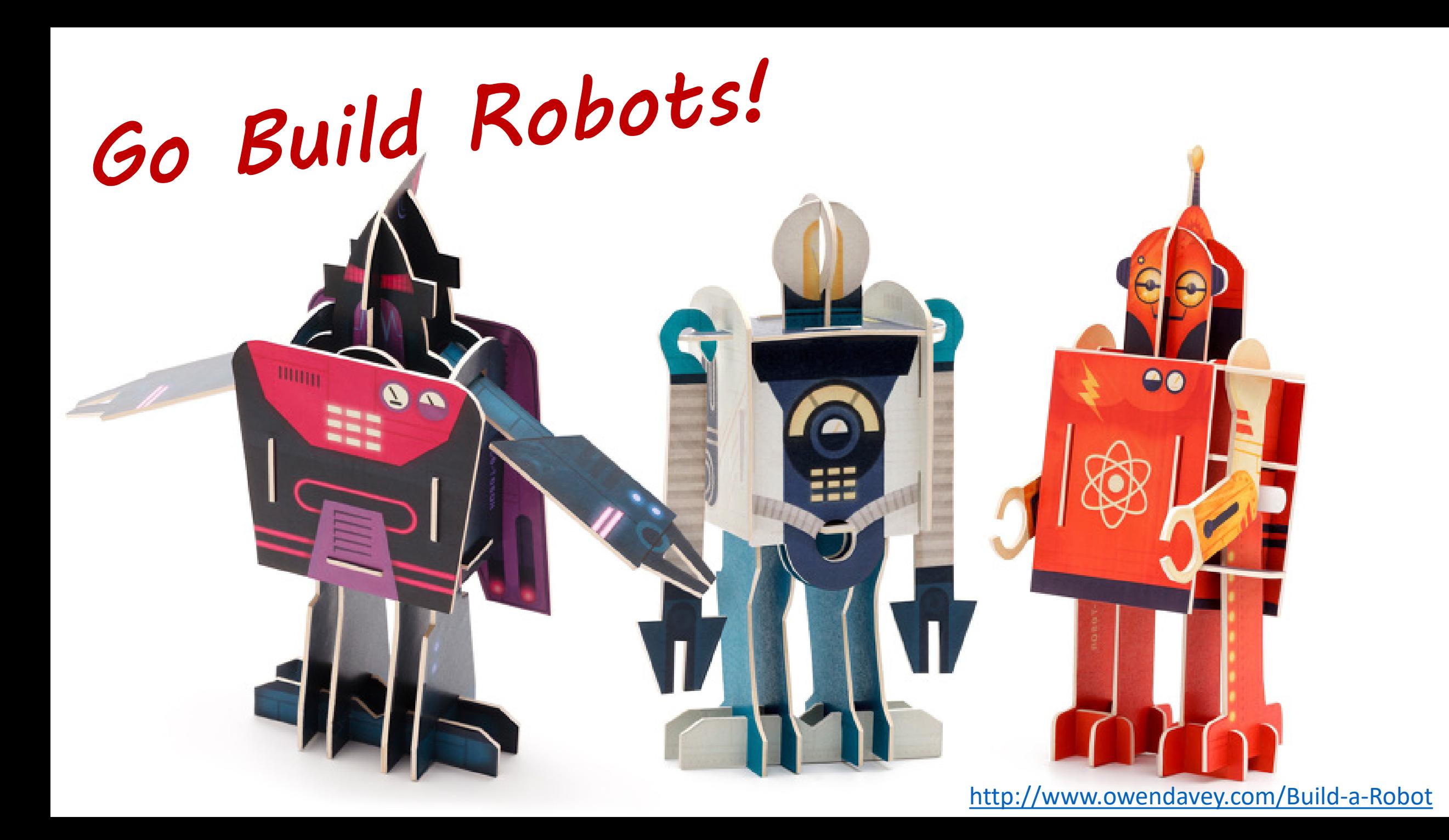